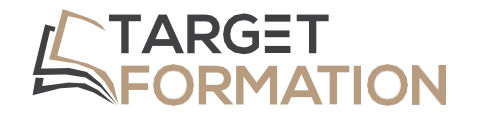

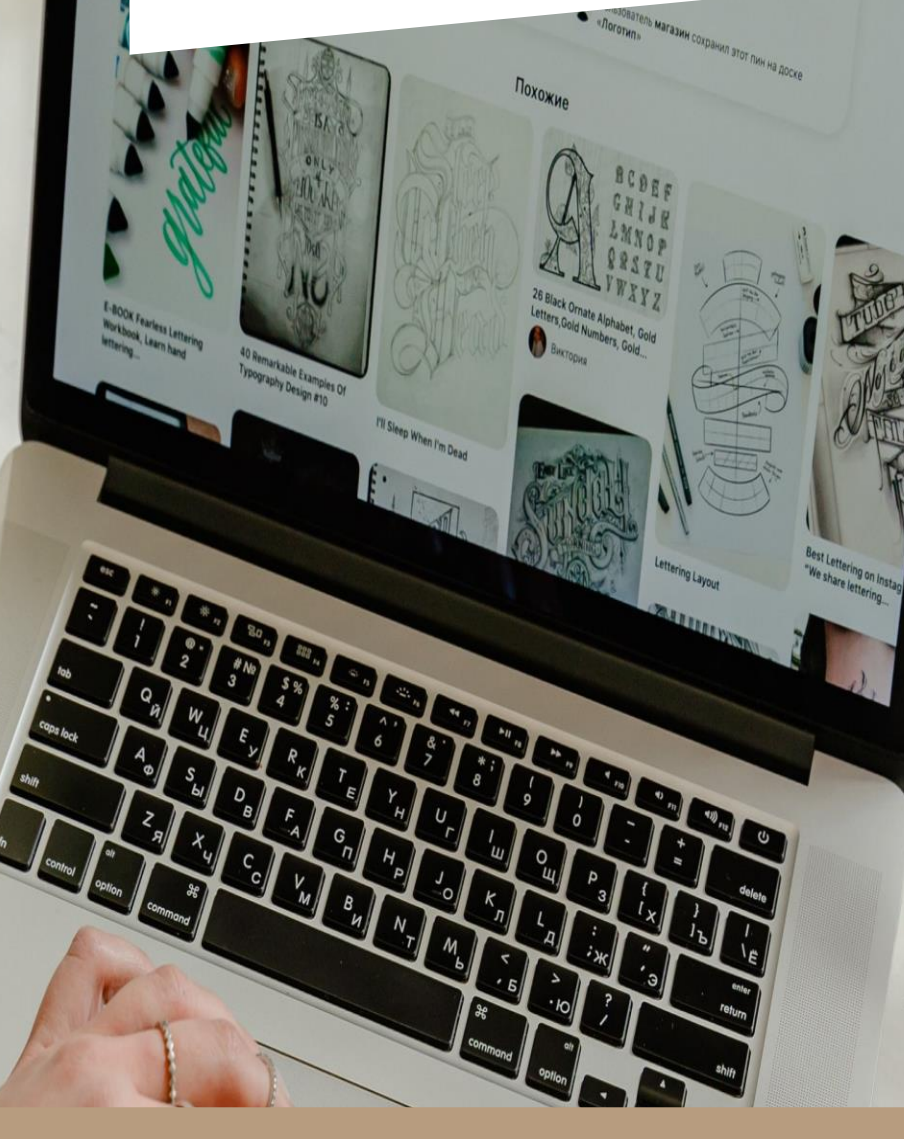

**ML25**

## **PROGRAMME DE FORMATION** Formation Référencement Payant

**Target Formation** 94, rue Notre-Dame 33000 Bordeaux

Tél. : 05 35 54 78 61 Mail: [contact@target-formation.fr](mailto:contact@target-formation.fr)

Formation Référencement naturel / payant ML 26- 2 jours

#### **Introduction**

Le SEA (Search Engine Advertising) consiste à créer et optimiser des publicités payantes qui s'affichent dans les pages de résultats des moteurs de recherche. Les campagnes Google Search Ads pour faire apparaître votre site web en position préférentielle sur des requêtes stratégiques pour votre entreprise. Google Ads fonctionne selon un système d'enchères. L'annonceur détermine un budget à allouer à certains mots-clés. Puis, il paie la régie Google en fonction de la quantité de clics sur son lien sponsorisé.

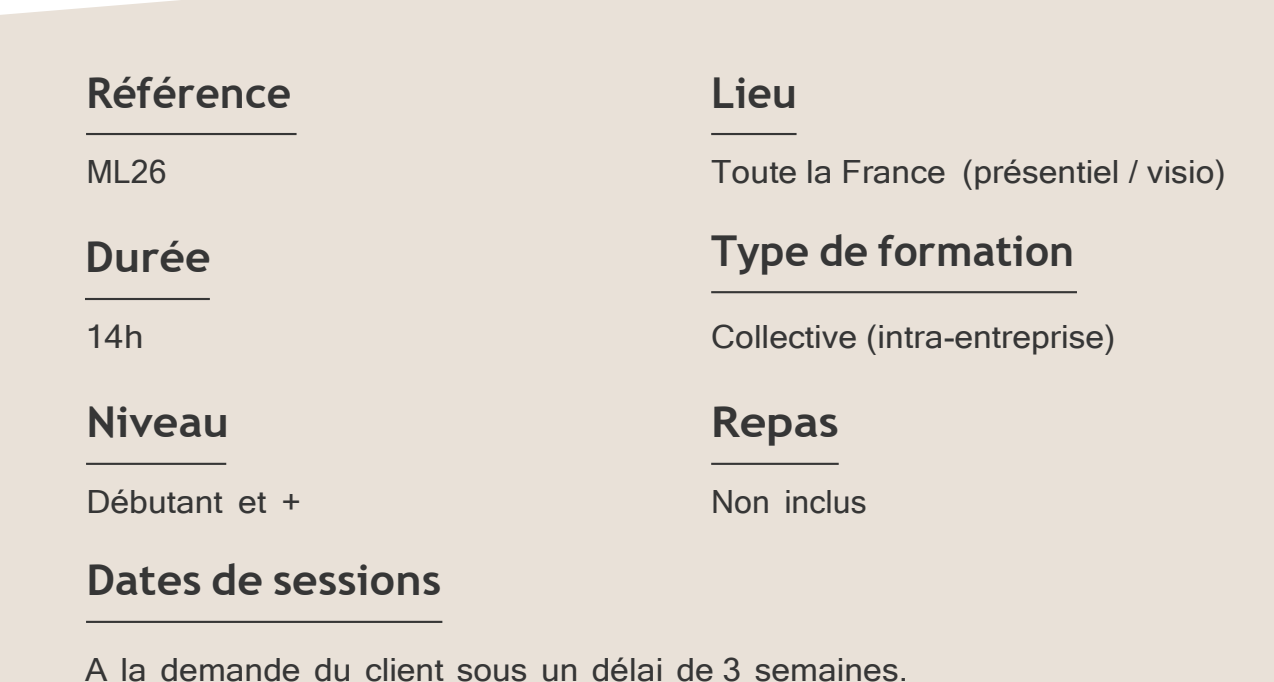

#### Formation Référencement naturel / payant ML 26- 2 jours

#### **Objectifs**

- Maîtrise des campagnes publicitaires : Apprendre à élaborer des campagnes efficaces avec Google Ads en autonomie,
- Optimisation régulière : Savoir comment améliorer vos campagnes régulièrement pour optimiser votre retour sur investissement (ROI),
- Communication efficace : Être capable de produire et de communiquer les bons KPI pour des campagnes ciblées,

Target Formation s'est doté d'une capacité à étudier, au cas par cas, les besoins spécifiques aux candidats qui voudront postuler à une formation afin de mobiliser les moyens nécessaires pour un accompagnement particulier.

## **Programme de formation**

### Pour qui

Toute personne souhaitant comprendre mieux les campagnes publicitaires via la plateforme Google Adwords.

**1** à **6 personnes maximum.**

#### Partie 1 : Comprendre Google Ads ( 1 journée )

#### Matin : Module 1 - Introduction à Google Ads

- $\triangleright$  Exploration du référencement payant (SEA)
	- Définition
	- Avantages et inconvénients du référencement payant (SEA) et du référencement naturel (SEO)
- ➢ Les réseaux Search et Display.
	- Les différencier
	- Les différents formats, ciblages et systèmes d'enchères

#### Découvrir les types de campagnes

- $\triangleright$  Choisir la bonne campagne
	- Comment faire ?
	- Campagnes display
	- Campagnes de recherche
	- Campagne vidéo
	- Campagne shopping

Formation Référencement naturel / payant

ML 26- 2 jours

Navigation dans l'interface Google Ads

- ➢ Création d'un compte Google Ads
	- Présentation du tableau de bord
	- Comprendre la structure du compte
- ➢ Choisir les bons mots-clés
	- Différencier les types de mots-clés (génériques, spécialisés,
	- géolocalisés, de longue traîne)
	- Créer une liste de mots-clés
	- Utiliser des outils adaptés (Keyword Planner).
	- Exercice de recherches de mots-clés
	- Exclure des mots-clés
	- Utiliser les types de correspondance

#### Après-midi : Module 2 - Mise en place de votre compte

- ➢ Créer une campagne Google Ads Search
	- Définir la structure de sa campagne.
	- Créer sa campagne et la paramétrer
	- Définir son budget
	- Définir son ciblage (zones géographiques, âges, genres, etc.).
- ➢ Rédiger une annonce
	- Les règles de rédaction
	- Exemples d'annonces réussies
	- Comment ajouter des extensions d'annonce (lieu, appel, liens, avis, etc.).
- ➢ Gérer son budget
	- Les méthodes pour définir son budget.
	- Évaluer le CPC sur ses mots-clés.
	- Définir un budget quotidien.
	- Différencier les stratégies d'enchères (CPC manuel, CPC optimisé, enchères intelligentes, etc.).
- ➢ Optimisation de la performance
	- Les différents suivis de conversion.
	- Comment analyser les statistiques de Google Ads.
	- Optimiser les résultats en fonction de ses objectifs.
	- Exclure des termes de recherche.
	- Améliorer le ciblage. Ajuster les enchères

#### Partie 2 : Approfondissement et optimisation

#### Matin : Module 3 - Campagne shopping / display

- ➢ Comprendre la campagne Shopping
	- Comprendre le Google Merchant Center.
	- Lier son compte Ads à son compte Analytics
	- Mettre en place des tableaux de bord.
	- Analyser les indicateurs clefs.
- ➢ Comprendre la campagne Display
	- Mise en place d'une campagne Display.
	- Intérêts des campagnes Display
	- Créer une publicité graphique responsive
	- Définir le ciblage et créer des listes d'audience.
	- Recibler les visiteurs de son site (remarketing).

#### Après-midi : Module 4 - Mesurer les performances et gérer son compte sur la durée

- $\triangleright$  Analyser les axes d'amélioration
	- Analyser les différentes colonnes de résultats de Google Ads.

○ Ajouter des colonnes personnalisées de performances en fonction de vos besoins.

○ Mesurer le nombre de conversions de vos campagnes Google Ads.

- $\triangleright$  Optimiser sa campagne
	- Améliorer le score de qualité des campagnes.

○ Identifier les appareils (ordinateurs, mobiles, tablettes) les plus performants.

- Identifier les meilleures heures de diffusion des annonces.
- Mise en place d'une routine de gestion de campagnes.

 $\geq$  Questions et discussions

• Vous connaissez l'environnement Informatique et les outils basiquesde bureautique.

#### **Prérequis Support et moyens pédagogiques**

Vous disposerez des éléments nécessaires ci-dessous pour le bon déroulement de votre formation en présentiel ou visio :

- Power Point
- Ordinateur/PC
- Vidéoprojecteur
- Paperboard
- Supports pédagogiques
- Livret de formation

#### **Les plus**

- Formation réalisée à proximité de chez vous.
- Travaux pratiques tout au long de la formation.
- Audit et accompagnement sur le site web et les campagnes marketing
- 50% théorie, 50% pratique.
- Pédagogie active basée sur des exemples, des démonstrations, des cas pratiques.
- Evaluation finale.

.

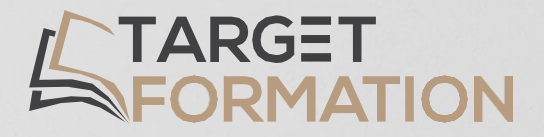

# **Retrouvez toutes nos formations sur [www.target-formation.fr](http://www.target-formation.fr/)**

**Target Formation**

94, rue Notre-Dame 33000 Bordeaux

Tél. : 05 35 54 78 61 Mail: [contact@target-formation.fr](mailto:contact@target-formation.fr)